#### **Legal Metrology Department**

## **Alteration of Repairing License**

### **Process Flow for Alteration of Repairing License**

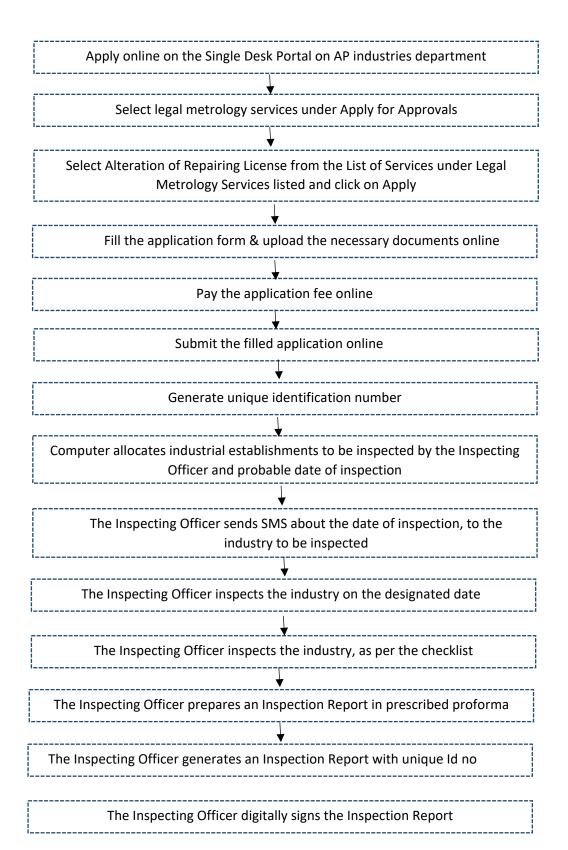

The Inspecting Officer uploads Inspection Report onto the website within 48 hours

The Inspecting Officer send SMS about availability of the Inspection Report and its identification number, on the website

The applicant downloads the Inspection Report from website

The applicant can check the status of the application using the unique identification id

After final approval, the applicant received SMS and can download the final digitally signed Alteration of Repairing certificate online.

# **Checklist for Alteration of Repairing License**

## UPLOADED DURING ALTERATION OF MANUFACTURING LICENSE

If the alteration is

| S.No | Particulars                                                                                                    |
|------|----------------------------------------------------------------------------------------------------|
| 1.   | Inclusion of Proprietor –                                                                                                    |
|      | Partnership deed                                                                                                    |
|      | Aadhaar proof of person to be included                                                                                                    |
|      | Address Proof of person to be included                                                                                                    |
|      | Photo of person to included                                                                                                    |
|      | <ul> <li>Skilled worker Certificate (For repairing licence issued after new Enforcement Rules<br/>i.e after 01-04-2011, only persons having skilled worker certificate shall be included<br/>as partner)</li> </ul> |
| 2.   | Change in Name of the firm                                                                                                    |
|      | <ul> <li>Registration certificates on proposed address from Commercial Tax dept/<br/>Municipal/Panchayat/ Revenue/ IT authorities</li> </ul>                                                                        |
| 3    | Change in Address                                                                                                    |
|      | <ul> <li>Registration certificates on proposed address from Commercial Tax dept/<br/>Municipal/Panchayat/ Revenue/ IT authorities</li> </ul>                                                                        |
| 4    | Change of Workshop                                                                                                    |
|      | <ul> <li>Registration certificates on proposed address from Commercial Tax dept/<br/>Municipal/Panchayat/ Revenue/ IT authorities</li> </ul>                                                                        |
| 5    | Change in Skilled Worker                                                                                                    |
|      | original skilled worker certificate                                                                                                    |
|      | Address Proof of Skilled worker certificate                                                                                                    |
| 6    | Changes in Articles to be repaired                                                                                                    |
|      | Skilled worker certificate                                                                                                    |

Timeline: 21 Days